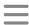

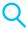

**HOW TO > SOFTWARE** 

# Logo Design and Creating Graphics With Basic Shapes

Share Pin Email

By Jacci Howard Bear

Updated February 18, 2019

**O1** of 04

**Basic Building Blocks for Logo Design** 

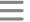

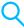

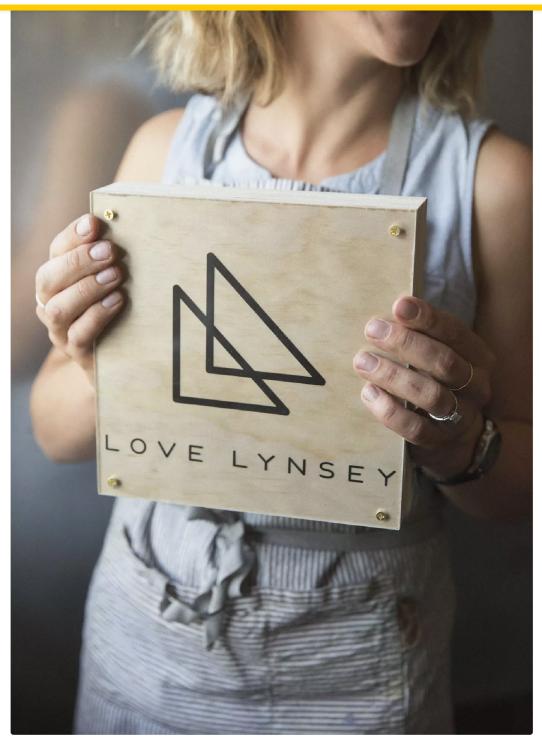

Logos Using Basic Shapes. Mint Images/Getty Images

The basis of many a logo design and graphic image are simple geometric shapes — lines, circles, squares, and triangles. Even the graphically-challenged can create great graphics for logos, newsletters, fliers, or web pages using these basic building blocks. In logo design, simplicity is a good thing.

This is not a *do this, then do this, then do this* type of logo design tutorial. Instead, discover (or rediscover) ways to use simple shapes in logo design and creating other custom graphics.

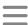

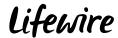

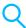

simple shapes that make up each graphic illustration or logo design.

- 1. Basic Building Blocks
- 2. Lines
- 3. Shapes
- 4. Combine Lines & Shapes

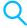

## **O2** of 04

#### **Use Lines in Logo Design**

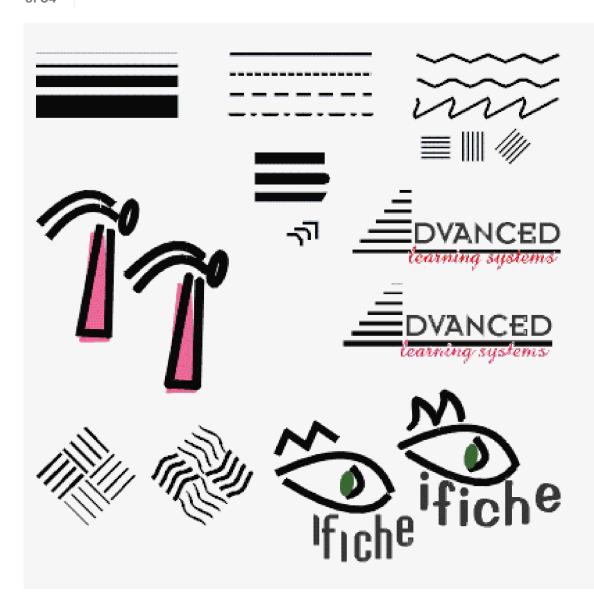

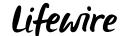

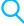

Use variety of lines in logo design and for custom illustrations.

Lines come in a variety of shapes and sizes. Don't get stuck in a rut.

Vary the thickness of the lines.

Make lines of dots, dashes, or combinations.

Look at the patterns that a series of lines make.

Use lines to direct eyeflow.

Use lines to form barriers.

Use lines to indicate connections.

tension

crispness

hardness

formality

high-tech

softness

gentleness

flowing

casualness

personal or friendly

Use lines to show movement. Be aware of what the shape of lines can convey. Sharp edges could indicate:

Soft edges and curves may suggest:Even small changes in line thickness, endings, or shape changes can alter the look and feel of a design. In the "Advanced" logo design example, the lines that make up the triangle (letter A) go from thick at the bottom to thin at the top. They also suggest a set of steps (advancement) leading upward.

Notice how the round line endings give the hammer -- drawn freehand with straight and curved lines -- a softer feel.

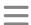

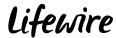

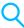

ui iiiies.

You can also create interesting patterns with a series of repeating lines. None of these designs rely on color -- although changes in color can further change the appearance of the lines. Basic Building Blocks

Lines

Shapes

Combine Lines & Shapes

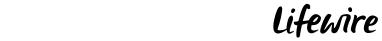

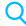

# **03**

### **Use Shapes in Logo Design**

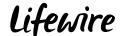

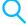

Use circles, squares, triangles to build logo designs.

Everything has a shape but the basic shapes of circles, squares, and triangles can be very effective in logo design, in part because of their simplicity. These shapes have certain subconscious meanings as well.

The circle is protective or infinite.

The square denotes stability, equality, and honesty.

The triangle suggests tension or conflict or action.

There are so many things you can *draw* using only circles, squares, or triangles. Group several together to form interesting patterns. You can make one shape from another — such as the group of circles that form a triangle, in the illustration.

Alternating direction or color, disrupting a pattern with another shape or a shape out of <u>alignment</u> can add interest or suggest abstract ideas. A triangle alone or a series of overlapping ones can "point" in one or more directions.

Replace letters in a wordmark or name with shapes that suggest those letters. A triangle for A or V is obvious. Less obvious is the E made of squares (in an illustration) or perhaps two stacked circles for an S or a pair of triangles (one up, one down) for an N. Extending the concept slightly, the red ball (a circle) replaces the first o in the Lifewire.com logo.

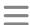

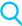

- 1. Basic Building Blocks
- 2. Lines
- 3. Shapes
- 4. Combine Lines & Shapes

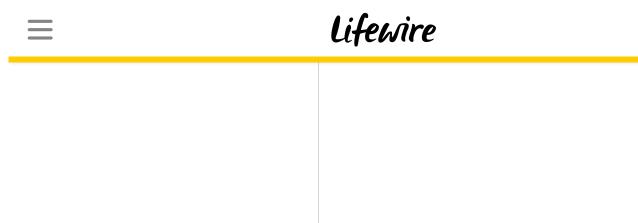

# **04** of 04

### **Combine Lines and Shapes in Logo Design**

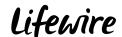

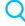

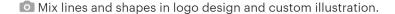

You don't have to know how to draw to create some seemingly complex illustrations. The logo designs and graphics shown here use only lines, circles, squares, triangles, and text.

Who needs <u>clip art</u>? A circle, a triangle, a square (the highlight), and a curvy line make a nice balloon. Repeat it a few times, changing the color and add a triangle bow. You could vary it even more by using an elongated ellipse for one or more of the balloons.

A checkerboard of squares is a versatile pattern. It could be a tile floor, a racing flag, or, as seen in the illustration, a table cloth. Can you pick out the shapes used for the different eating utensils?

A simple shape (triangle) does more than just sit there. Can you tell what they represent in the above black and white logo design?

The SpiroBendo logo design in the illustration is nothing more than a rectangle, some circles, and some very thick lines with round ends (filled rectangles with rounded corners could work too) that combine to look like a spiral notebook.

Letters with a tail are fun. The tail on this Q (the circle) is a curvy line that does triple duty. It underscores the name, is the tail on the Q, and its curves suggest water — an obvious tie-in with the surf supply company.

Take the stack of circles from the Using Shapes illustration and turn 'em purple, add a "leaf" (distorted polygon shape), squiggly line, and some text for a nice logo. No art lessons needed.

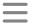

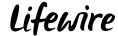

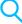

- 3. Shapes
- 4. Combine Lines & Shapes

#### **ARTICLE**

How Do Shapes Impact Graphic Design Projects?

LIST

Polygon Geometry: Pentagons, Hexagons and Dodecagons

#### **ARTICLE**

The Trick for Putting Text on a Circle in Illustrator

#### **ARTICLE**

Learn How to Create a Dynamic Animated GIF in Adobe Fireworks CS6

#### ARTICLE

A Guide to Graphic Design Basic Elements

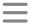

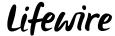

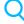

#### **Elements**

LIST

These Apps Let You Do More Than Draw and Write Music With the Apple Pencil

**ARTICLE** 

**Are You Using Lines Correctly for Your Design Projects?** 

LIST

**Design Your Very Own Custom Logo for Free** 

ARTICLE

What Is a STL File for 3D Printing?

**ARTICIF** 

How Do You Make a Rubber Stamp Text Effect Using Photoshop?

ARTICLE

Add Unique Drawings and Shapes in PowerPoint Using These Tools

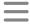

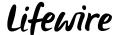

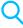

LIST

How to Make Sun Rays in Photoshop

ARTICLE

**Create Freehand Drawings in Word** 

**ARTICLE** 

**Create a Flowchart in Word Using Shapes, SmartArt, and More** 

**ARTICLE** 

Saul Bass: Graphic Designer

**Profile** 

**Get the Most From Your Tech With Our Daily Tips** 

Enter Your Email SIGN UP

**Follow Us** 

Facebook

**TRUSTe** 

HOW TO FIX

BUY DO MORE

About Us Advertise

dusay Paliay Caakia Paliay

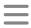

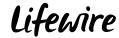

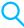

Contact Terms of Use

California Privacy Notice

Lifewire is part of the Dotdash publishing family.

The Balance | ThoughtCo | The Spruce | TripSavvy and more